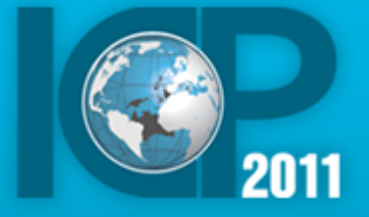

### **Agreements and Timetable Computation Task Force Meeting – September 26, 2013**

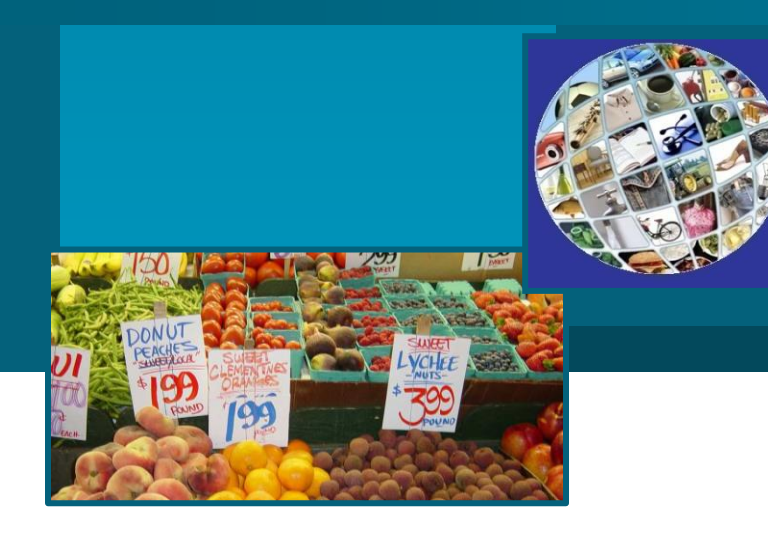

### CoTaF Timetable and Milestones

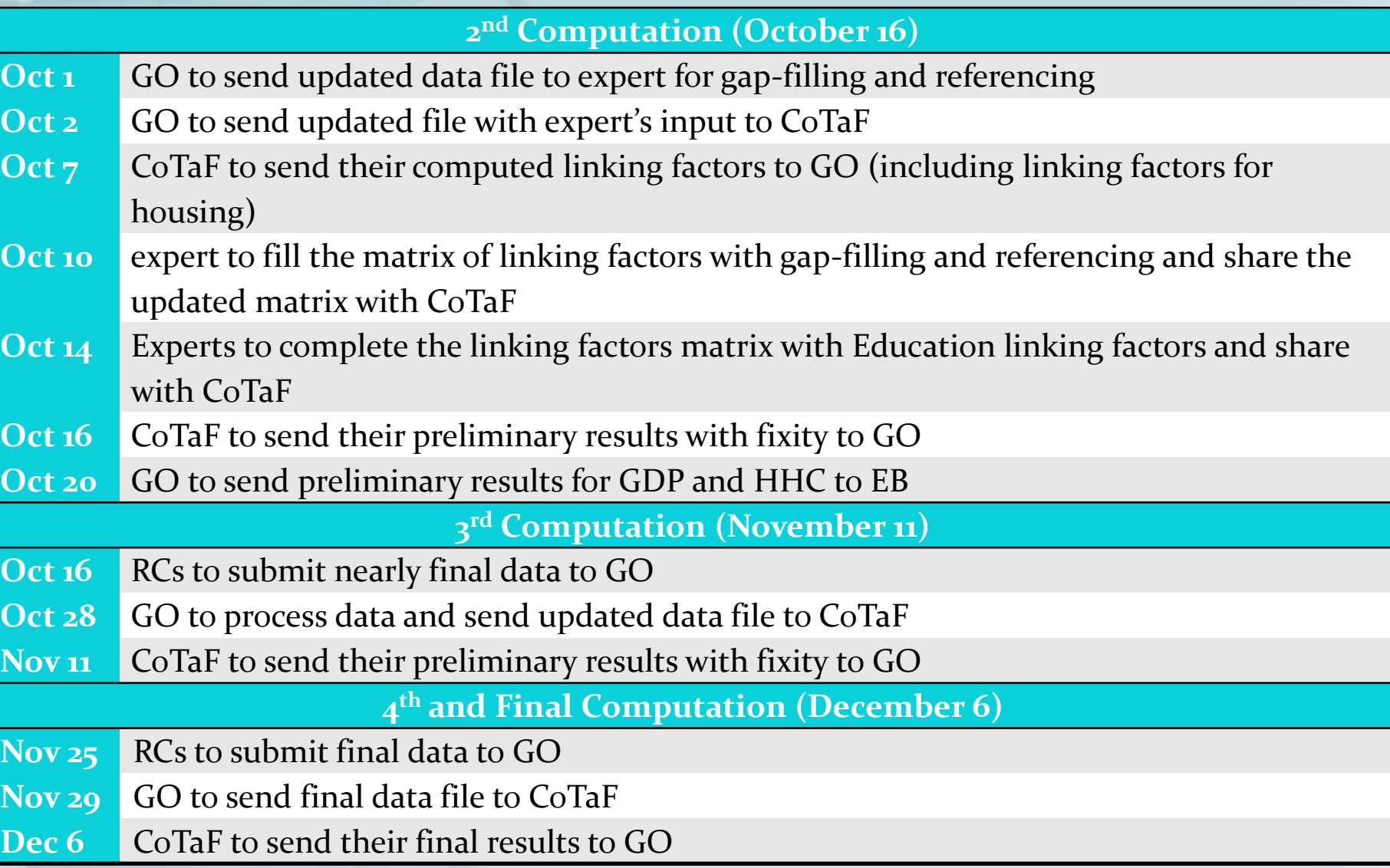

**2**

## CoTaF Guidelines for Processing Oct. 16 Results

#### **Objective:**

To produce preliminary results with fixity for 6 regions for the headings GDP/ HHC/ GOV/ GFCF/ DA by October 16, 2013.

#### **Regions to include in Oct. 16 results:**

- Africa
- Asia
- **Latin America**
- CIS
- Eurostat/OECD
- Western Asia

#### **Regions/Countries excluded from linking:**

- CIS: Bridge (Russia) to be included in Oct. 16 results
- Caribbean: Bridge (TBD) to be excluded from Oct. 16 results
- Pacific: Bridge (Australia/New Zealand/Fiji) to be excluded from Oct. 16 results
- Iran: Bridge (Turkey) to be excluded from Oct. 16 results
- Georgia: Bridge (Armenia) to be excluded from Oct. 16 results
- Cuba: Bridge (TBD) to be excluded from Oct. 16 results

# CoTaF Steps for Processing Oct. 16 Results (1)

#### **Step 1 - GO to revise CoTaF file to:**

- Add productivity adjustment factors
- Eliminate GCL prices for some Government occupations
- Eliminate GCL prices for CIS, Pacific, Caribbean, Georgia, Iran, and Cuba
- Delete importance for Housing and Education items
- Eliminate equipment hire prices from construction (Reference PPPs will be used instead)
- Adjust construction classification in the expenditures and PPP sheets
- Fill expenditures matrix
- Eliminate Guyana from all sheets

#### **Step 2 - expert to revise the CoTaF file by:**

- Referencing missing PPPs
- Gap-filling missing PPPs

#### **Step 3 – GO to send to CoTaf:**

- Revised CoTaF file
- Operational Guide chapters on linking steps and reference PPPs (as reference)

**4**

# CoTaF Steps for Processing Oct. 16 Results (2)

#### **Step 4 - CoTaF to start computing results by:**

- Using negative expenditures as provided.
- Using zero expenditures by replacing them with a very small number such as: 0.0000000001
- Using importance (3:1) for linking
- Exchanging results of global CPD 5 vectors of linking factors (World =100) without reference PPPs

### **Step 5 – CoTaF members to complete linking factors matrix by:**

- Providing 5 linking factors for housing
- Applying productivity adjustment to the 5 linking factors for government
- Referencing and gap-filling 5 vectors of linking factors
- Providing 5 linking factors for housing for education
- Applying productivity adjustment to construction using total factor adjustments

### CoTaF Steps for Processing Oct. 16 Results (3)

#### **Step 6 – CoTaF members to finalize computation by:**

- Aggregating results for 5 regions and producing PPPs (USA=1) and volume indicators
- Applying fixity by using regional results aggregated by CoTaF experts from 155 BHs for now
- Bridging CIS through Russia

#### **Step 7 – CoTaF members to document their work by:**

- Providing information on processes they followed
- Suggesting revisions to the Operational Guide chapters on linking and reference PPPs to reflect any changes in the process reflected in those chapters.